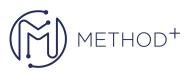

## Siebel Integration Rel 15.5

The Siebel Integration training teaches you a variety of strategies to integrate Siebel applications with other applications. You'll learn about Siebel Enterprise Application Integration (EAI) technologies that support a variety of integration approaches (data exchange using integration workflows, web services, and data federation).

## Objectives

- Expose Siebel functionality and data as web services.
- Access external functionality deployed as web services.
- Configure a Siebel application for a point-to-point integration solution based on integration workflows.
- Configure an integration solution based on data sharing using external business components and virtual business components.
- Embed web pages from an external source in a Siebel view.

## Topics

- Course Introduction and Overview
- Integration Objects
- EAI Siebel Adapter
- Data Conversion
- Integration Workflows
- EAI HTTP Transport
- EAI Message Queue Transport
- Data Mapping
- The EAI Dispatch Service
- Using and Configuring Siebel Inbound Web Services
- Siebel Outbound Web Services
- Overview of Data Federation
- External Business Components
- Virtual Business Components
- Embedding Web Content in a Siebel View
- Siebel CRM Workflow Appendix

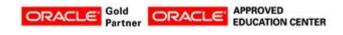

İçerenköy Mah. Eski Üsküdar Yolu Cad. Bodur İş Merkezi No:8 Kat:3 D:13, İstanbul, Ataşehir, 34752, Türkiye www.methodtr.com